# MeteoExplorer Crack Keygen Full Version Free Download

# Download

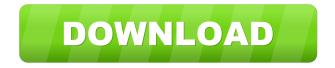

## MeteoExplorer Crack+ Free License Key Free For Windows

The Weather resource is a collection of weather product data representing locations worldwide, designed to be used as a basic weather monitoring tool. The software has a simple interface and a userfriendly design to facilitate navigation of the product data. The current version is 0.9.9. The product files are Excel workbooks and the MetaWeather resource is a collection of Excel and text files. The weather data is stored in numerous Excel workbooks, each one representing a different type of weather data from a different location. Each Excel workbook has a different name. These Excel files are called GRIB or ISOC file extensions and have the GRIB (Weather) or ISOC (Weather) extension on the file name. The MetaWeather resource stores the directory structure of the workbooks and their names and the file names are all one word. This makes the resource fast to load and use. It is available in many languages and is easy to use. Download or purchase the MetaWeather resource for additional product data. The MeteoExplorer application provides an easy way to access and use this resource. The MeteoExplorer application allows you to view the location's weather data on a map. This is done by showing the GRIB or ISOC files and making sure that the file is displayed on the map. This is achieved by loading the MeteoExplorer Application into the application, then clicking on the Map button and choosing a GRIB or ISOC file. The file is opened in the application and the file name is written in a green box on the map. The colour of the box is also dependent on the file type, i.e. GRIB files are green and ISOC files are purple. To start viewing the MeteoExplorer application, click on the File button and choose the MeteoExplorer Application. When it opens, there are four main views to the application. The four views are: Map, Data, Calc and Options. The Map view is the standard MeteoExplorer view and contains the map view with the green box representing the location. The box will move to the location that you click on when you click on the map. The Data view contains the file information for the location. Clicking on the Data view reveals the location and the file name. The Calc view allows you to select a date range for the data. The Options view allows you to change your preferences. The Options view allows you to change the current views and also

#### **MeteoExplorer Crack**

The user can produce a display of various data on the map, in real-time or several maps, and export them as an image file of various formats (JPG, GIF, PNG, WMF). MeteoExplorer Crack Free Download is a ... With the help of MeteoExplorer Crack Mac you can discover atmospheric science and geoscience data, load information from file, and export projects to vector images to prepare for various reports or presentations involving weather datasets. This is a clear-cut and approachable Windows utility that offers support for WMO GRIB1/GRIB2, NetCDF, GrADS and MICAPS file types. After a brief and uneventful setup procedure, you are greeted by a user-friendly interface represented by a common window with a neatly organized structure, where you can explore tools for analyzing physical elements on the surface, wind fields, and isolines of analytical fields. It's possible to enter fullscreen mode, zoom in and out, as well as view, delete, hide, modify or reload graphics layers. Configure settings and save maps as images Synoptic chart options can be edited when it comes to the contour line color, style, shading scheme, while projection and map settings prone to modifications

include type, longitude, latitude, theme, country, shade province, and various items to show, like terrain, scale, cities and grid. You can start and stop an animation rendering anytime, select the projection mode between Lambert, Mercator, North and South hemisphere, or resort to a synoptic scale and mesoscale toolbox and customize several preferences, such as the level, line color, style and width. Project can be saved to file and later resumed. Once completed, they can be exported to image files with the BMP, JPEG, PNG, EMF or ICO format. Evaluation and conclusion No error dialogs were shown in our tests, and the software application didn't hang or crash. It had a good response time and minimal impact on computer performance, using low CPU and RAM. Taking into account its straightforward interface and options, MeteoExplorer should come in handy to all users looking to explore atmospheric science and geoscience data. As a free software, it is ad-supported and distributed at no cost. K-Meleon is a great Windows Web browser. It was originally released in 1998 and is still receiving 77a5ca646e

# MeteoExplorer Product Key Free [32|64bit]

MeteoExplorer is the perfect tool for climate analysis. This program will save you hours of work. First of all, this program will let you analyze data in the meteorological, climatic and geophysical fields. You will be able to analyze historical data, analyze incoming weather information and forecast results. MeteoExplorer includes 6 modes of operation and timeframes from 15 minutes to 3 months. You can save your results and export to png, jpeg, gif, bmp, eps, dxf, pc3d, pdf, etc... If you are studying for a meteorological or geophysical degree, this program will save you hours of work. First of all, this program will let you analyze data in the meteorological, climatic and geophysical fields. You will be able to analyze historical data, analyze incoming weather information and forecast results. MeteoExplorer includes 6 modes of operation and timeframes from 15 minutes to 3 months. You can save your results and export to png, jpeg, gif, bmp, eps, dxf, pc3d, pdf, etc... Explore the ever changing world of astronomy and discover the wonders of the universe. Take a look at the next Great American Eclipse and find out what will happen! Explore the Universe There are tons of cool stuff to find in the Universe, from galaxies and black holes to stars and supernovae! This is your chance to find out what's behind them all and learn more about our solar system! Great American Eclipse This eclipse is going to be huge! And it's going to happen at the same time as another eclipse, a solar eclipse! Have fun exploring these incredible eclipses and learn more about what it takes to be a great American! Discover your planet from the sky. You can even calculate the distance to stars, moon and planets! -Calculate the distance from you to other stars or planets in the solar system. -Innovative interface, which takes you to the stars. -Your own custom appearance: set the colour of the earth, moon, stars and planets. -You can zoom in and out of the planetary system at will. -There are many interesting features in this unique astronomy application. Mountain peak: do you like skiing? We too! Skiing for hours, skiing in winter and skiing in summer are our most favorite activities. And now you can do it on your own! Download it,

#### What's New in the?

The MeteoExplorer software suite is based on cross-platform technology for easy deployment on a variety of operating systems. It was designed with a clean, familiar, high-performance user interface and the ability to manage large amounts of data and models quickly and efficiently. MeteoExplorer is a complete and innovative solution for capturing, managing and plotting synoptic charts and wind fields, utilizing various meteorological data formats. MeteoExplorer includes: - Quick-start guide - 2D and 3D maps: 3D maps can be rotated and zoomed - Powerful and customizable user interface - Multiple project options - Sharing with other users and experts - Animation rendering with a flexible timeline - Various data formats: ASCII, NetCDF, GRIB, etc. - Collected data management tools - User-friendly satellite search with most of the main image providers - Viewing and rendering of cloud models - Data processing, plotting and analysis of various meteorological parameters - Ability to import, export and export to the Internet - Customizable project settings - The ability to manage maps and projects in multiple languages - License key for free MeteoExplorer Features: - Complete and advanced 2D and 3D mapping of synoptic charts and wind fields - Creation, management and editing

of point and polygon clouds - Data processing and analysis of various meteorological parameters -Creation of multiple user projects - The ability to import and export data - Customizable project settings - The ability to view and render animations with the timeline - Creation of advanced 3D maps - Import and export of various data formats - The ability to view the data in multiple languages -Sharing with other users and experts - Project settings include the ability to save in any format and open maps on external devices Requirements: - Windows 2000, XP, Vista, 7 - Multithreading support - Fast and hard disk drive - Windows localization support - The ability to edit files in multiple languages Additional benefits: - Original version of the program - Support and technical help - Wellwritten software application - Works with Grib, NetCDF, HPC or MICAPS files Adventuresome UAV pilots have long made good use of synoptic and meso charts to visualize various datasets. However, the usual methods of creating, importing and presenting such charts are tedious and prone to error. Atmospheric sciences and weather forecasting data are best presented in elegant, easy-to-use GIS packages such as ArcGIS. But it's not always practical to have a functioning ArcGIS or similar application on the desktop or portable device of your choice, and the task of creating digital map products using one of these visualization tools is often too complex for a novice. That's why we've

## **System Requirements:**

Mac: OS X 10.7 (Lion) or later. Windows: Windows 7 SP1 or later Minimum system requirements for PS4<sup>™</sup> and PS Vita systems: Supported OS: Windows® 7 (SP1) or later CPU: Intel® Core<sup>™</sup> i5-3570 or later Memory: 4 GB (RAM) Hard disk space: 20 GB free disk space Other: Latest firmware (v1.70) Supported OS: Windows® 8.1 (64bit)

https://significadodesuenos.xyz/stereo-space-expander-crack-serial-key-free-download-latest/ https://afternoon-beyond-65752.herokuapp.com/denfai.pdf https://www.stayza.com/wp-content/uploads/2022/06/yannward.pdf https://irabotee.com/wp-content/uploads/2022/06/ranwger.pdf https://allthingsblingmiami.com/wp-content/uploads/2022/06/alpwall.pdf https://mxh.vvmteam.com/upload/files/2022/06/zv8sII96skBobonceEyk\_06\_9eee883e79398ffc4fb0d ae75f612485\_file.pdf https://damp-brook-76756.herokuapp.com/ScrollNavigator.pdf https://luxurygamingllc.com/wp-content/uploads/2022/06/Data\_Recovery\_Pro.pdf https://efekt-metal.pl/witaj-swiecie/